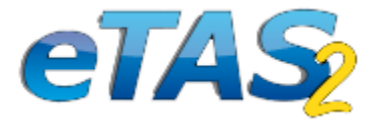

Define course requirement for Independent Operators (IO) / Independent Motor Traders (IMT)

If you do not want a course to be displayed to IOs / IMTs please follow these instructions.

maxoa

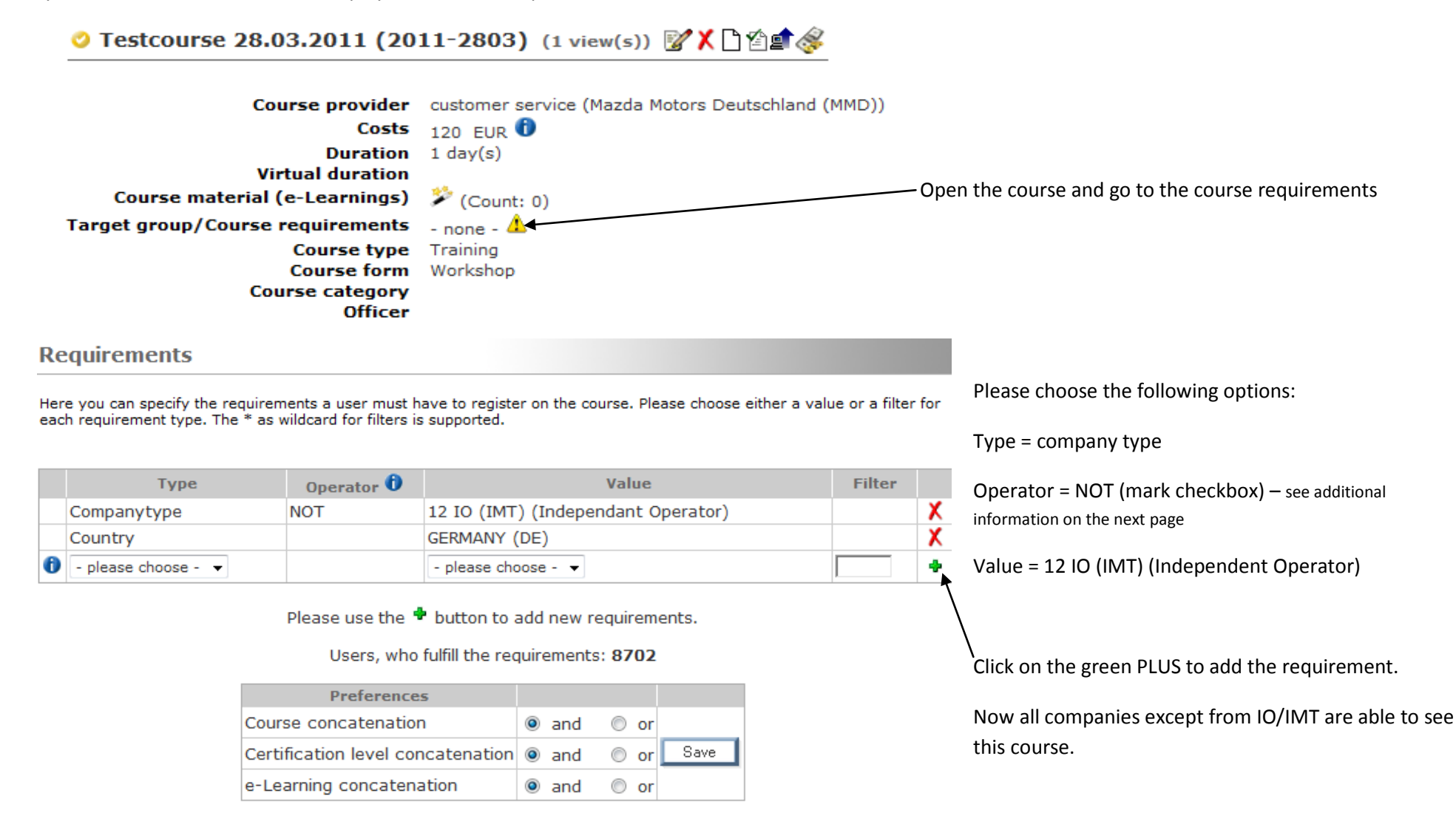

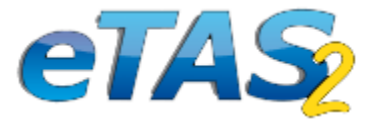

## **Additional information for the new operator NOT**

With this operator you are able to negate a requirement. It can be used in combination with any other requirement you can find in "type".

Example: "country" - "NOT" - "Austria" = all users from Austria will fail this requirement, all other will fulfill it. That means that all users are able to see this course except from Austrian users.

## **Attention!**

**Using this operator does only make sense if within the same type (country, profession, ...) one single requirement exists, otherwise it could lead to undesired results.**

Example: two requirements "country NOT AT", "country NOT DE".

This requirement is **always true**, because a user can belong only to one country. If he is from AT he is not from DE, and the requirement is true. If he is from DE he is not from AT and the requirement is also true. If he comes from somewhere else, both requirements are true. Therefore such a requirement combination makes no sense, because it will always be true.